## **COMO REGISTRARSE LA 1ª VEZ CON LICENCIA**

Entrar en la intranet de la AGACO

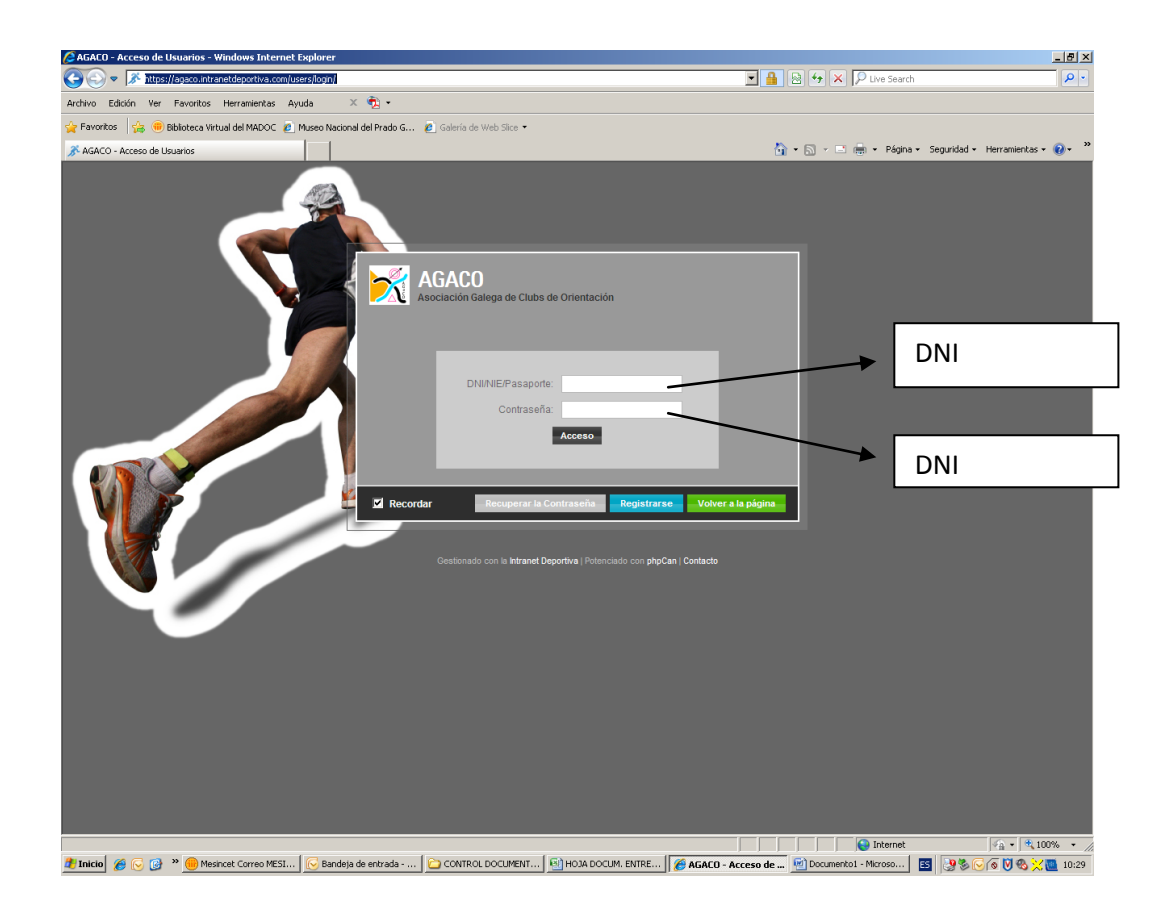

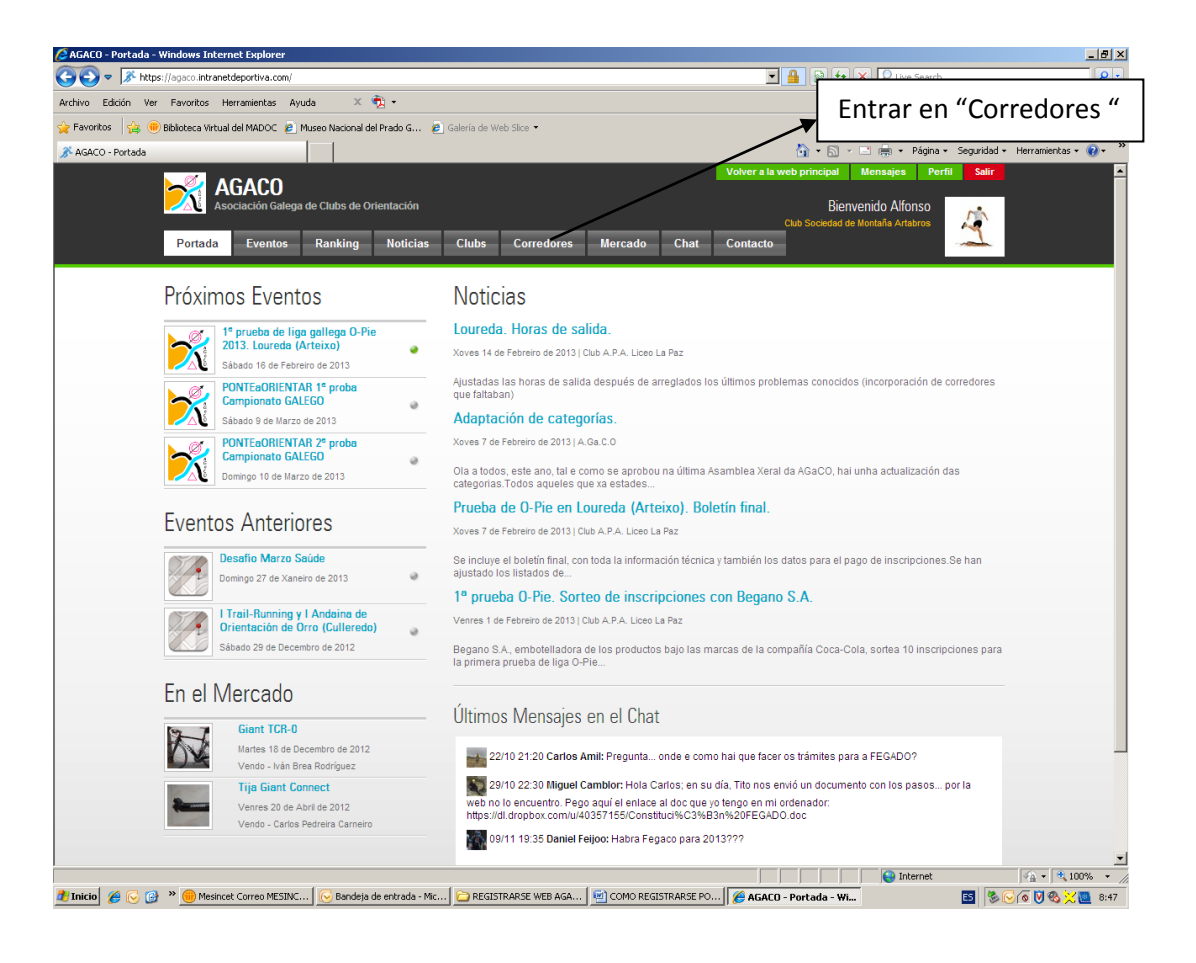

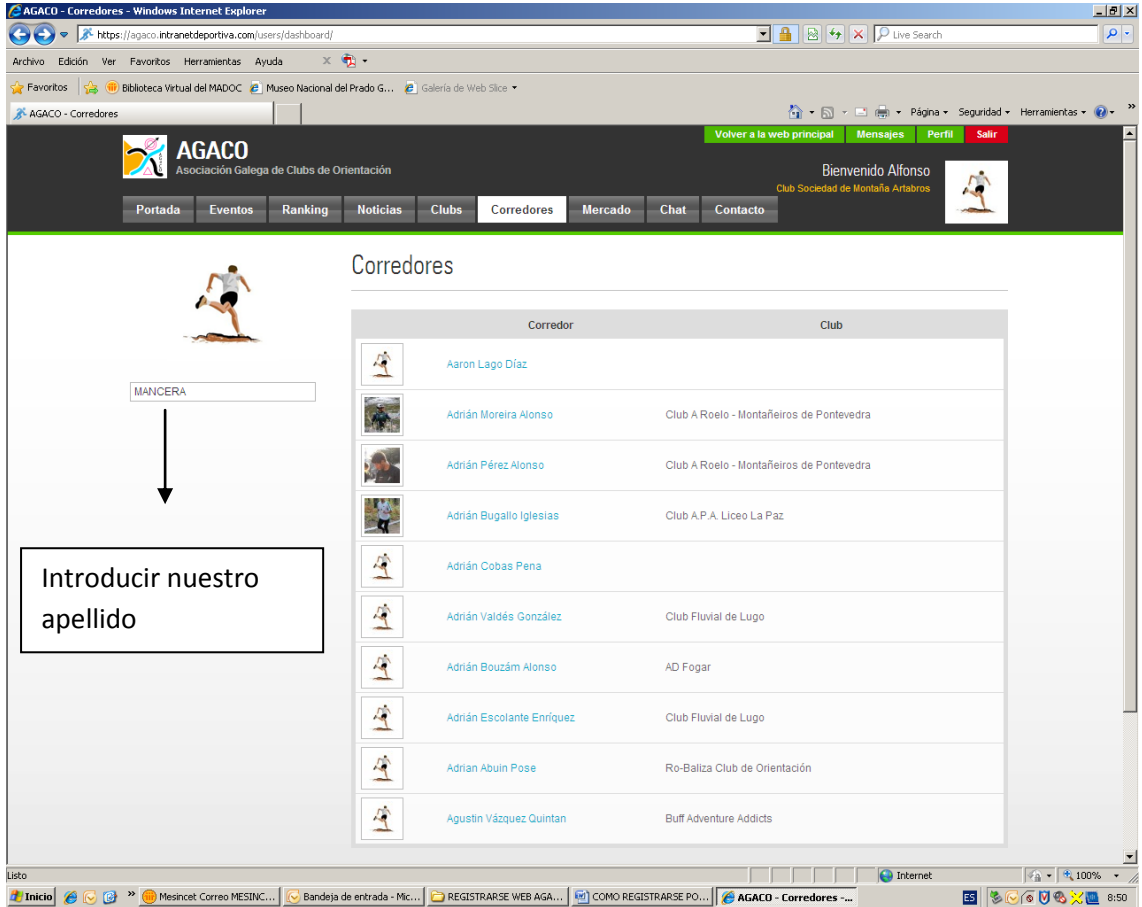

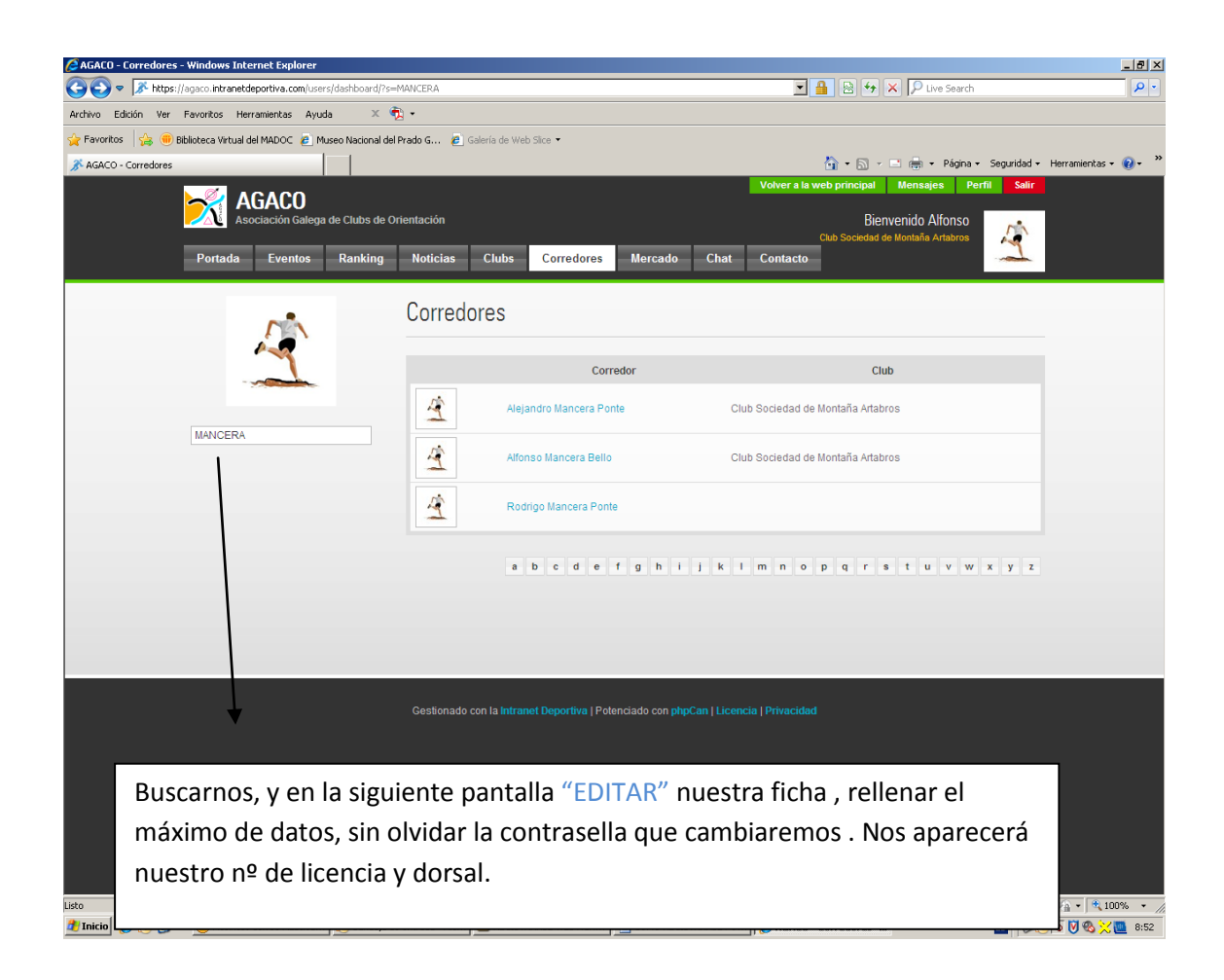

- A partir de este momento , para realizar las inscripciones **, SIEMPRE ANTES DE LAS 22H. DE LOS MARTES ANTERIORES A LA COMPETICIÓN,** seguiremos los siguientes pasos.
- Entramos en la web, con el DNI y la contraseña que hemos puesto, y nos aparecerá la siguiente pantalla.

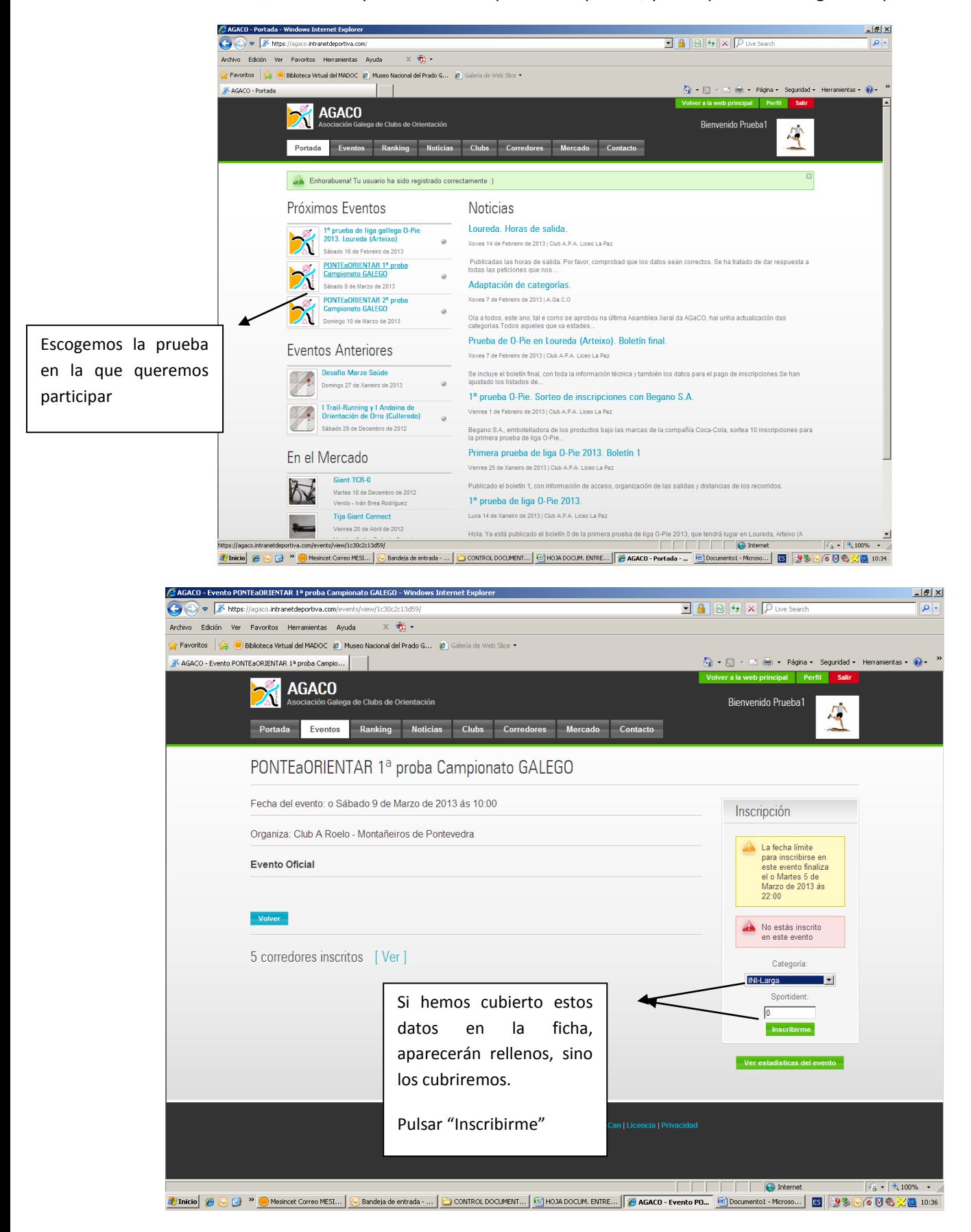

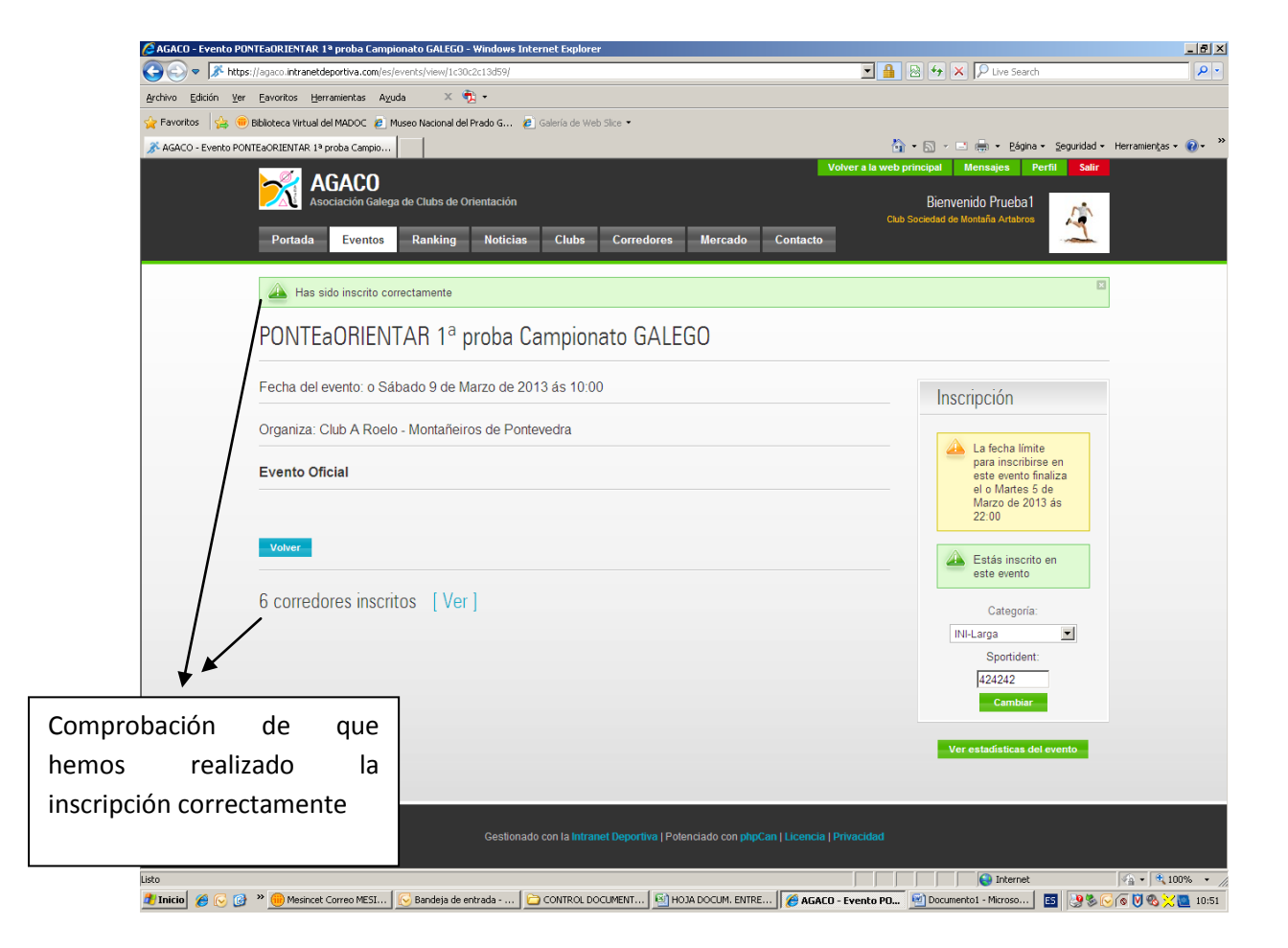